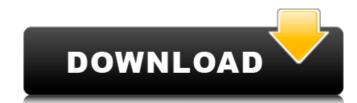

You can use Photoshop to create beautiful photographs. Photoshop has far more capabilities than you can get with a point-and-shoot camera. You can do things to your image that leave most camera owners shooting with a basic camera. For example, you can Photoshop old pictures and use a higher-quality image for sending to the Internet. In addition to creating images, you can manipulate them in ways that were unimaginable when Photoshop first appeared. The following sections show you what you can do in Photoshop and give you some ideas of how to use the program effectively. You can create the same type of effects by using the features in any image-editing program. However, Photoshop is the most powerful program, and it has far more capable features to allow you to create more artistic results than many other programs. Of course, to get the most out of your images, you need to know how to use the tools and options that Photoshop offers. In this book, we detail how to use Photoshop to enhance your photographs. Photoshop helps you create such images as the following: Interior and exterior architecture, interior and exterior design Photographers and portrait photographers Retouching, including fixing blemishes and removing distracting objects Stylists and fashion photographers Special effects for films and TV and other media, such as retouching for magazine or advertising features Commercial photographers and those in the business of creating graphics Photographers and designers who must work with color, and printers who must work with a wider range of colors than those of monitors or other devices Creating logos and other graphic designs This book starts at the beginning, showing you how to use the program, and then goes on to show you how to create a variety of different images. We give you direct Photoshop instructions to help you build images that are both creative and professional looking. Photoshop also enables you to create the same or similar photo editing effects using the same steps you learn in this book, but of course, the results you can achieve in Photoshop are far more complex. When you create images in Photoshop, you use a layer system for image editing. It's a type of working system that enables you to take and move individual elements within an image. By doing so, you can manipulate image elements independently without sacrificing the image's integrity. To do this, you first add layers to an image and then work on the individual layers, adding new layers and then

Adobe Photoshop 2021 (Version 22.4.3) Torrent (Activation Code) Free Download 2022

Photoshop Elements 8 has been discontinued as the company offers free upgrades to their professional version for at least five years. The last version of Photoshop Elements was version 8.0.5. Most of the free features and new features have now been included in the new version of Photoshop CS 6. This is a list of all features in Photoshop Elements 9, the CS6 counterpart. There are improvements and new features that were introduced in Photoshop Elements 10. There is more information below, including a comparison of Photoshop Elements 9 and Photoshop CS6. Photoshop Elements 9 Features 1. New UI It's hard to believe that the previous version of Photoshop Elements had a very simple interface. If you compare it with the current Photoshop Elements version, it's clear that there's been a lot of improvements. It now has a white background with a dark drop shadow and a dark border. It also has redesigned icons. Note: The screenshots are not from the most recent version of Photoshop Elements. The new interface is now somewhat easier to navigate through as there are only four tabs. Below is an example from the My Library tab. For file management, there are now four options to go to the folder: Recent, Recent | All, Desktop, and Desktop | All. You can also drag and drop files to these folders. From now on, if you open an image in the main window of the application, it will show up in the preview view in the lower-right corner. You can then edit it or move it to a different folder. If you press the New button from the main menu, you'll see a dialog box

showing you all available templates. 2. New File Management Features The following are the new features in Photoshop Elements 9: The Files tab is a new tab. It will show all the files you have. You can also use the buttons to quickly go to your desktop or the My Library tab From the Files tab, you can use the Bookmarks to mark your favorite files. You can access them from the Menu View. When you open an image, you can also right-click and use the Bookmarks feature. There's also an option to use a Quick Search feature for one particular type of file. For example, you can search for "aperture" for all your aperture images. With the new version, you can a681f4349e

The Legend of Zelda: Skyward Sword Release Date Revealed Zelda's next adventure is landing on Nintendo's home console! A new trailer for The Legend of Zelda: Skyward Sword has been released, giving fans a look at the console gameplay. The Zelda series has become a trademark of Nintendo, creating games for both Wii and the Nintendo DS. Players have grown up with the series, and now they're gearing up for Skyward Sword. The game will be released for the Wii U on Nov. 15, and has many great features. The Link Awakening is an augmented reality title that offers the Link's Awakening, and to go along with it, Skyward Sword offers the same game. Skyward Sword also offers a new overworld map that gives players more freedom to move around. The overworld offers more possible paths than in previous games, making this game fun and different than before. The game allows for online play, and uses the HD Rumble to enhance the game. What are your thoughts on the new gameplay trailer? A lot of people want to find out the release date for this game, and while Nintendo hasn't revealed it, the game does release on Nov. 15. Enjoy the new trailer below, and don't forget to pre-order your copy of Skyward Sword.Q: Receiving broadcasts when my app is in background I'm having a problem when I want to receive broadcasts (NOT local broadcast) when my app is in the background. I've read a lot of SO questions regarding this issue but no one of them helped me. The case: I'm trying to receive a broadcast sent from a device location manager when the device is in the background. It's not the local broadcast which are sent for push notifications and other similar uses. This is my current code: public static class BackgroundReceiver extends BroadcastReceiver { public static void MyBroadcast(Context context, String action, String message, long time\_stamp) { Log.i("BroadcastReceiver", "MyBroadcast:" + action + " for " + context + " on " + time\_stamp); } And I'm sending it from a button in a form, as the following: IntentFilter filter = new IntentFilter(); filter.

What's New in the Adobe Photoshop 2021 (Version 22.4.3)?

Senate Majority Leader Harry Reid (D-Nev.) is expected to restructure the Senate as a 51-vote majority to block Republican attempts to repeal Obamacare, with Democrats including former Vice President Joe Biden debating whether to filibuster the legislation, Politico reported Friday. The proposed rules change would create a 60-vote threshold to cut off debate, bypassing the need for GOP-led conference committees to come up with compromises. Reid has long threatened to change the rules on the upper chamber, where Republicans have repeatedly used the filibuster to block Democrats from advancing their priorities. ADVERTISEMENT "We're going to change the rules of the Senate if we have to," Reid said earlier this year. "How we do that is a bridge we are currently crossing, but we will get there." "Harry Reid is going to do whatever he has to do," Sen. John Cornyn (R-Texas) told Politico. Democrats will also be required to confirm President Barack Obama's Supreme Court nominees, a strategy to better court the liberal base, according to Politico. Supporters of the rules change are eyeing a 7-week lull between Election Day and the confirmation of the next president, which would give lawmakers plenty of time to confirm a replacement for Antonin Scalia, who has been at the center of a fierce debate on Capitol Hill over how to approach the issue. Republicans have argued that the rules change would be a violation of the Senate's history and tradition, and don't have the votes to set up a rules change. "Why in God's name would you change a rules change that isn't even in place?" Cornyn asked, according to Politico. Democrats have pointed out that every president, regardless of party, has been able to make recess appointments. "The only people who have been challenging this has been people of the 'extreme right,' " Reid told reporters in July.class NotesController

**System Requirements:** 

https://the-chef.co/photoshop-cc-2015-version-17-crack-mega-free/

OS: Windows 7, 8, 10 or macOS 10.10 or later (64-bit versions recommended) Processor: Intel Core i5-760, Core i7-2600K, Core i7-3770K, Core i7-3960X, AMD FX-8350 or AMD FX-9590 Memory: 8 GB RAM Graphics: NVIDIA GeForce GTX 660 or AMD Radeon HD 7870 DirectX: Version 11 Network: Broadband Internet connection Storage: 10 GB available space Sound Card

https://delicatica.ru/2022/06/30/photoshop-cs5-jb-keygen-exe-for-windows/ http://www.visitmenowonline.com/upload/files/2022/06/BGktkSqsxIbAKAx8vanh\_30\_53b762fd779e82223a01e052f7eb6cb3\_file.pdf http://facebook.jkard.com/upload/files/2022/06/tyRTk7RVybrefwiKFwFv\_30\_73fb438773da10b9ecece4e67bf08489\_file.pdf https://pes-sa.com/sites/default/files/webform/jakjans910.pdf https://harneys.blog/2022/06/30/adobe-photoshop-cs3-license-key-full-3264bit/ https://stinger-live.s3.amazonaws.com/upload/files/2022/06/FFbDe1HvgrGm1RG5sykf 30 806be8fba5dee0b3e4eaf4ca61848c1e file.pdf https://battlersauctions.com/wp-content/uploads/2022/07/chanami.pdf https://mashxingon.com/photoshop-2021-version-22-5-keygen-crack-serial-key-free-for-pc/ https://mexicanasexitosas.com/wp-content/uploads/2022/06/Adobe Photoshop 2021 version 22.pdf https://plans4creativewoodworking.com/adobe-photoshop-cc-2019-version-20-keygenerator-free-registration-code/ http://cpstest.xyz/wp-content/uploads/2022/06/Adobe Photoshop 2021 Version 2211 Keygen Crack Serial Key Full Version Download.pdf http://www.kiochi.com/wp-content/uploads/2022/06/Photoshop CC 2019 version 20.pdf https://www.surfcentertarifa.com/photoshop-cc-2015-keygen-generator-with-full-keygen-download-latest/ http://www.mtcpreps.com/wp-content/uploads/2022/06/Adobe Photoshop 2021 Version 2211 Key Generator Full Version WinMac April2022.pdf https://motofamily.com/photoshop-2021-version-22-patch-full-version-latest-2022/ https://cycloneispinmop.com/adobe-photoshop-2022-version-23-2-keygen-full-version-download/ https://xtc-hair.com/photoshop-2021-version-22-activation-win-mac-updated-2022/ http://sourceofhealth.net/2022/06/30/photoshop-2022-version-23-1-product-key-and-xforce-keygen-download/ https://rabota-va.ru/wp-content/uploads/2022/06/adobe photoshop cc crack activation code with keygen free.pdf